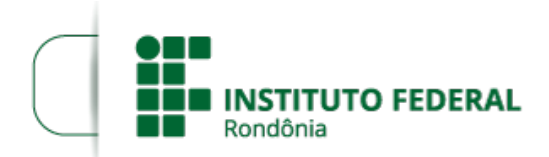

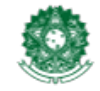

MINISTÉRIO DA EDUCAÇÃO Secretaria de Educação Profissional e Tecnológica Instituto Federal de Educação, Ciência e Tecnologia de Rondônia

## **ALTERAÇÃO DO EDITAL DO EDITAL Nº 16/2024/PVZN**

## **PROCESSO SEI Nº** 23243.001281/2024-46 **DOCUMENTO SEI Nº** 2251670

O DIRETOR-GERAL DO *CAMPUS* PORTO VELHO ZONA NORTE DO INSTITUTO FEDERAL DE EDUCAÇÃO, CIÊNCIA E TECNOLOGIA DE RONDÔNIA (IFRO), nomeada pela Portaria nº 257/PVZN - [CGAB/IFRO,](https://pesquisa.in.gov.br/imprensa/jsp/visualiza/index.jsp?data=06/10/2023&jornal=529&pagina=32) de 28 de setembro de 2023 (SEI nº 2074232), publicada no DOU nº 192, de 6 de outubro de 2023, Seção 2, pág. 32, no uso de suas atribuições legais e regimentais conferidas pela Lei nº 11.892, de 29 de [dezembro](https://www.planalto.gov.br/ccivil_03/_ato2007-2010/2008/lei/l11892.htm) de 2008, publicada no D.O.U. de 30 de dezembro de 2009 e estabelecidas pelo art. 177, inciso XV do Regimento Geral do IFRO, aprovado pela Resolução nº [65/CONSUP/IFRO,](https://portal.ifro.edu.br/consup-nav/resolucoes/2015/8745-resolucao-n-65-consup-ifro-de-29-dezembro-de-2015) de 29 dezembro de 2015, pelo artigo 65 da Resolução [58/2016/CONSUP](https://portal.ifro.edu.br/consup-nav/resolucoes/2016/8815-resolucao-n-58-consup-ifro-de-12-de-julho-de-2016) (Regimento Interno do *Campus* Porto Velho Zona Norte), de 12 de julho de 2016, da Portaria nº 41/REIT, de 12 de janeiro de 2017 (SEI nº 0002097) e posteriores; tendo em vista os autos do Processo SEI nº 23243.015054/2023-17, **torna pública** a **Alteração do Cronograma** do Edital de Seleção simplificado de Bolsistas, com o objetivo de atuarem no Curso de Formação Inicial (FIC) em Administrador de Empreendimentos Florestais de Base Comunitária – Programa de Bioeconomia na Amazônia Legal, no *Campus* Porto Velho Zona norte, nos termos da Lei nº 12.513/2011, Portaria MEC nº 1042, de 21/12/2021, Resolução CD/FNDE nº 04, de 16 de março de 2012, Resoluções CONSUP nº 025/2015 e demais regramentos emitidos pelo IFRO no decorrer do certame.

## **10. CRONOGRAMA**

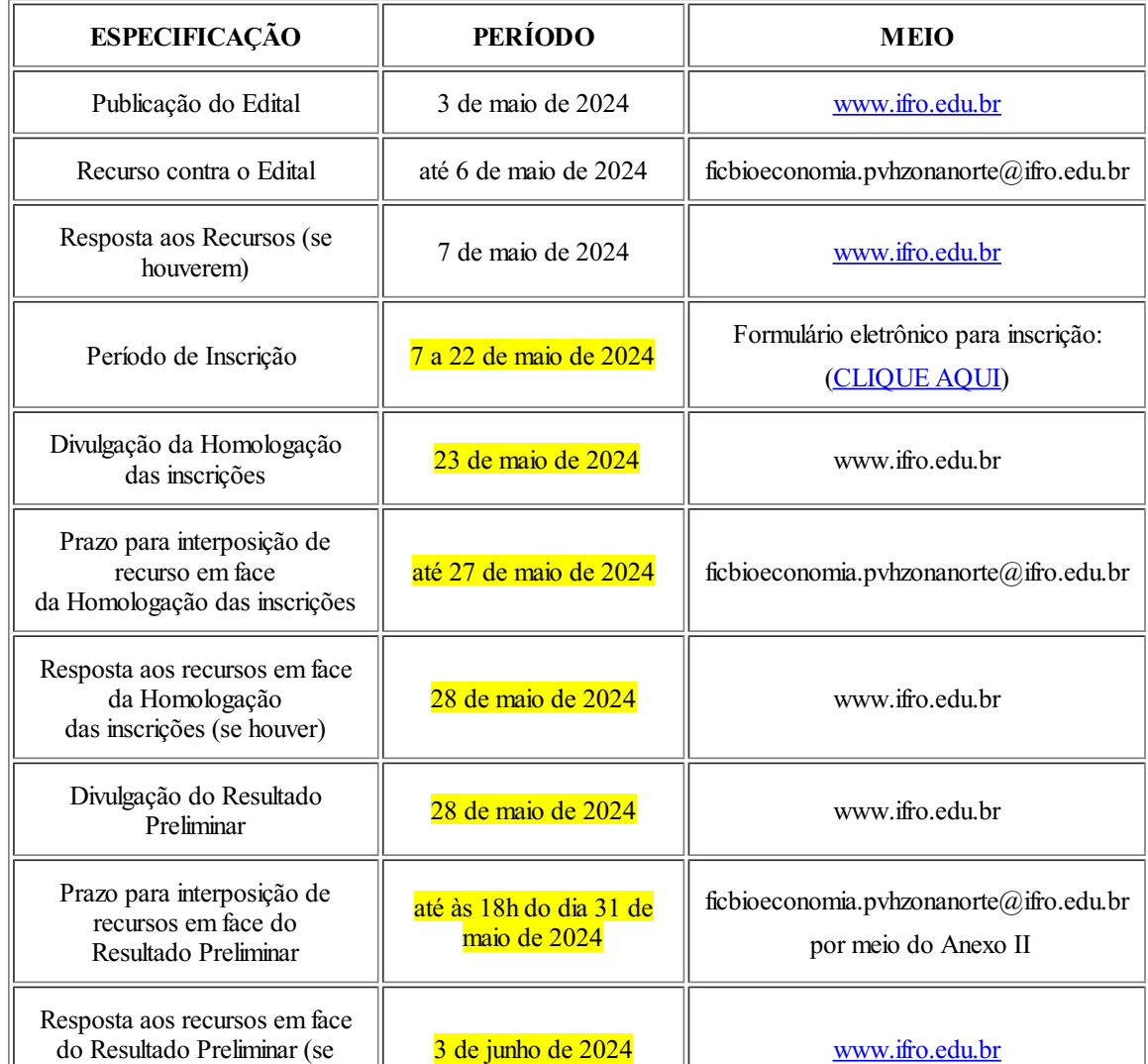

## **Quadro 4 - Cronograma**

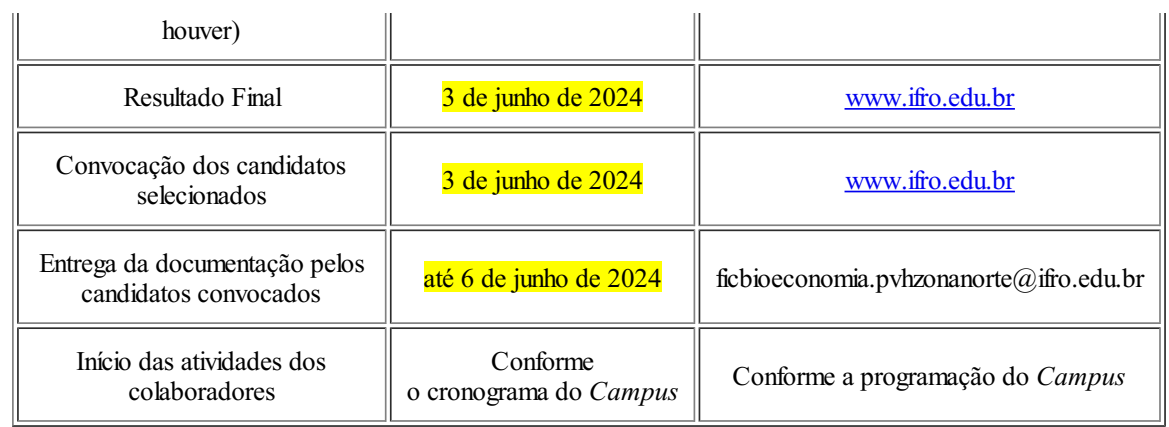

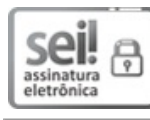

Documento assinado eletronicamente por **Jeferson Cardoso da Silva**, **Diretor(a) Geral**, em 16/05/2024, às 12:16, conforme horário oficial de Brasília, com fundamento no art. 6º, § 1º, do [Decreto](http://www.planalto.gov.br/ccivil_03/_Ato2015-2018/2015/Decreto/D8539.htm) nº 8.539, de 8 de outubro de 2015.

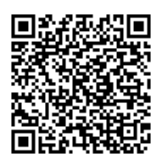

A autenticidade deste documento pode ser conferida no site https://sei.ifro.edu.br/sei/controlador\_externo.php? [acao=documento\\_conferir&id\\_orgao\\_acesso\\_externo=0](http://sei.ifro.edu.br/sei/controlador_externo.php?acao=documento_conferir&id_orgao_acesso_externo=0), informando o código verificador **2291840** e o código CRC **1BD1B2D8**.

**Referência:** Processo nº 23243.015054/2023-17 SEI nº 2291840